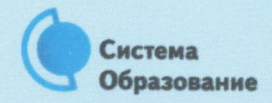

## КАК ЗАЩИТИТЬСЯ ОТ ФИШИНГА

Эта памятка поможет тебе защитить личные данные

Обычной кражей денег и документов никого не удивишь, но с развитием интернет-технологий злоумышленники переместились в интернет и продолжают заниматься «любимым» делом. Так появилась новая угроза: интернет-мошенничества или фишинг (от английского слова fishing - рыбная ловля), главная цель которого состоит в получении конфиденциальных данных пользователей - логинов и паролей.

## Советы по борьбе с фишингом

- Следи за своим аккаунтом. Если ты подозреваешь, что твоя анкета была взломана, то необходимо заблокировать ее и сообщить администраторам ресурса об этом как можно скорее.
- Используй безопасные веб-сайты, в том числе интернет-магазинов и поисковых СИСТАМ.

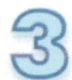

Используй сложные и разные пароли. Таким образом, если тебя взломают, то злоумышленники получат доступ только к одному твоему профилю в сети, а не ко всем.

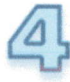

Если тебя взломали, то необходимо предупредить всех своих знакомых, которые добавлены у тебя в друзьях, о том, что тебя взломали и, возможно, от твоего имени будут рассылаться спам и ссылки на фишинговые сайты.

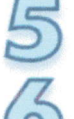

Установи надежный пароль (PIN) на мобильный телефон.

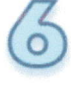

Отключи сохранение пароля в браузере.

Не открывай файлы и другие вложения в письмах, даже если они пришли от твоих друзей. Лучше уточни у них, отправляли ли они тебе эти файлы.